## Package 'adaptiveGPCA'

December 8, 2022

<span id="page-0-0"></span>Title Adaptive Generalized PCA

Version 0.1.3

Description Implements adaptive gPCA, as described in: Fukuyama, J. (2017)  $\langle \text{arXiv:1702.00501}\rangle$ . The package also includes functionality for applying the method to 'phyloseq' objects so that the method can be easily applied to microbiome data and a 'shiny' app for interactive visualization.

**Depends**  $R (= 3.1.0)$ 

License AGPL-3

LazyData true

VignetteBuilder knitr

Suggests knitr, rmarkdown

**Imports** ape ( $>= 3.1.4$ ), ggplot2 ( $>= 1.0.0$ ), shiny ( $>= 1.0.0$ ), phyloseq  $(>= 1.14.0)$ 

biocViews

RoxygenNote 6.0.1

NeedsCompilation no

Author Julia Fukuyama [aut, cre]

Maintainer Julia Fukuyama <julia.fukuyama@gmail.com>

Repository CRAN

Date/Publication 2022-12-08 11:42:31 UTC

### R topics documented:

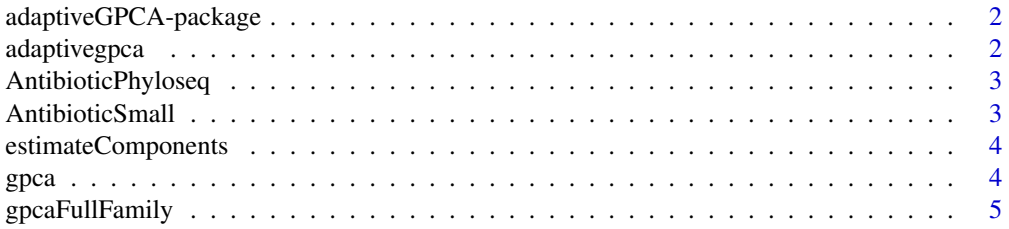

#### <span id="page-1-0"></span>2 adaptivegpca adaptivegpca and  $\alpha$  adaptivegpca and  $\alpha$  and  $\alpha$  and  $\alpha$  and  $\alpha$  and  $\alpha$  and  $\alpha$  and  $\alpha$  and  $\alpha$  and  $\alpha$  and  $\alpha$  and  $\alpha$  and  $\alpha$  and  $\alpha$  and  $\alpha$  and  $\alpha$  and  $\alpha$  and  $\alpha$  and  $\alpha$  and  $\alpha$  a

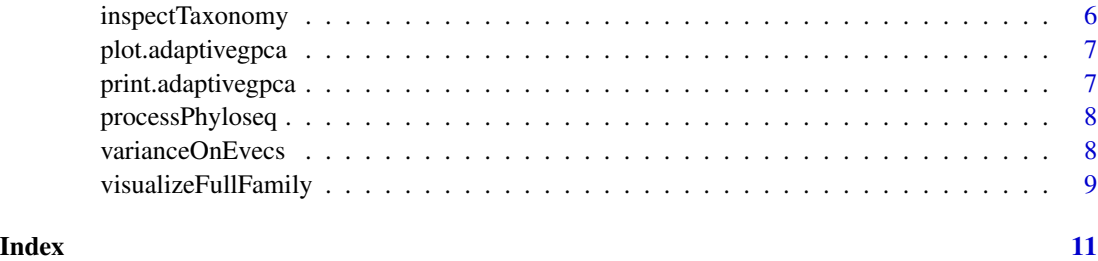

adaptiveGPCA-package *adaptiveGPCA: A package for structured dimensionality reduction*

#### Description

This package implements the methods for structured dimensionality reduction described in [Fukuyam](https://arxiv.org/abs/1702.00501)a, [J. \(2017\).](https://arxiv.org/abs/1702.00501) The general idea is to obtain a low-dimensional representation of the data, similar to that given by PCA, which incorporates side information about the relationships between the variables. The output is similar to a PCA biplot, but the variable loadings are regularized so that similar variables are encouraged to have similar loadings on the principal axes.

#### Details

There are two main ways of using this package. The function [adaptivegpca](#page-1-1) will choose how much to regularize the variables according to the similarities between them, while the function [gpcaFullFamily](#page-4-1) produces analogous output for a range of regularization parameters. With this function, the results for the different regularization parameters are inspected with the [visualizeFullFamily](#page-8-1) function, and the desired parameter is chosen manually.

The package also contains functionality to integrate with phyloseq: the function [processPhyloseq](#page-7-1) takes a [phyloseq](#page-0-0) object and creates the inputs necessary to perform adaptive gPCA on a microbiome dataset including information about the phylogenetic relationships between the bacteria.

<span id="page-1-1"></span>adaptivegpca *Adaptive gPCA*

#### Description

Performs adaptive generalized PCA, a dimensionality-reduction method which takes into account similarities between the variables. See Fukuyama, J.  $(2017)$  for more details.

#### Usage

```
adaptivegpca(X, Q, k = 2, weights = rep(1, nrow(X)))
```
#### <span id="page-2-0"></span>**Arguments**

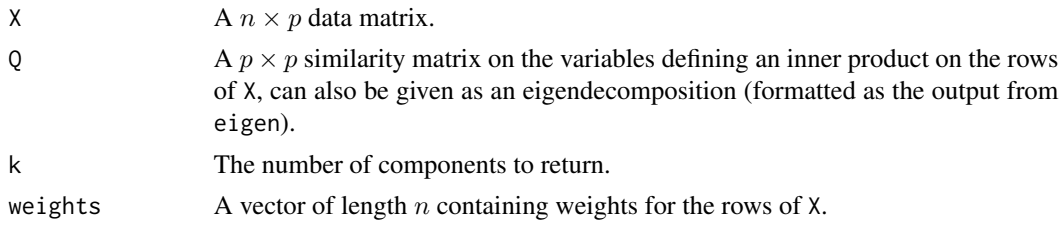

#### Value

A list containing the row/sample scores (U), the variable loadings (QV), the proportion of variance explained by each of the principal components (vars), the value of  $r$  that was used (r).

#### Examples

```
data(AntibioticSmall)
out.agpca = adaptivegpca(AntibioticSmall$X, AntibioticSmall$Q, k = 2)
```
AntibioticPhyloseq *Antibiotic time course experiment.*

#### Description

A phyloseq object describing a time course experiment in which three people two courses of cipro and had their gut microbiomes sampled. See Dethlefsen and Relman, PNAS (2010), at https://www.ncbi.nlm.nih.gov/pubmed/20847294 for more details.

#### Format

A phyloseq object.

AntibioticSmall *A subset of the antibiotic data*

#### Description

This is a smaller version of the AntibioticPhyloseq dataset, for use in the examples so that the running time isn't so long. It has the same samples and a randomly selected set of 200 of the taxa. It is stored as a list with three components: the normalized OTU abundances (X), the similarity matrix for the taxa (Q), and the diagonal weight matrix (D, the identity matrix).

#### Format

A list with three components.

#### <span id="page-3-0"></span>Description

Estimates the values of r and  $\sigma$  in a model  $X \sim N(0, \sigma^2(rQ + (1 - r)I)).$ 

#### Usage

```
estimateComponents(X, Q, Qeig = NULL)
```
#### Arguments

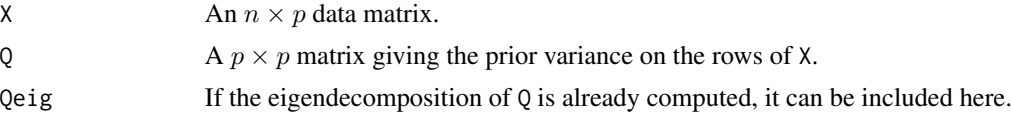

#### Value

A list with r and  $\sigma$ .

#### Examples

data(AntibioticSmall) estimateComponents(AntibioticSmall\$X, AntibioticSmall\$Q)

gpca *gPCA*

#### Description

Performs standard gPCA with k components on a data matrix X with row inner product Q and weights D.

#### Usage

 $\text{gpca}(X, Q, D = \text{rep}(1, \text{nrow}(X)), k)$ 

#### Arguments

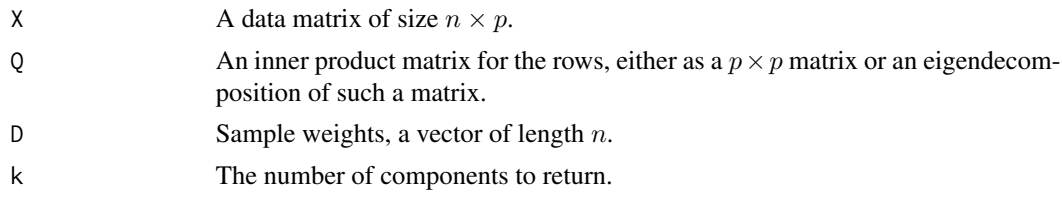

#### <span id="page-4-0"></span>gpcaFullFamily 5

#### Value

A list with variable loadings on the principal axes (QV), sample/row scores (U), the fraction of the variance explained by each of the axes (vars).

#### Examples

```
data(AntibioticSmall)
out.gpca = gpca(AntibioticSmall$X, AntibioticSmall$Q, k = 2)
```
<span id="page-4-1"></span>gpcaFullFamily *Make a sequence of ordinations*

#### Description

Creates a sequence of gPCA data representations. One end of the sequence  $(r = 0)$  doesn't do any regularization according to the variable structure (and so is just standard PCA), and the other  $(r = 1)$  does a maximal amount of regularization according to the variable structure.

#### Usage

```
gpcaFullFamily(X, Q, weights = rep(1, nrow(X)), k = 2, rvec = (0:100)/100,
  findReflections = TRUE, returnLong = FALSE, sampledata = NULL,
 variabledata = NULL)
```
#### Arguments

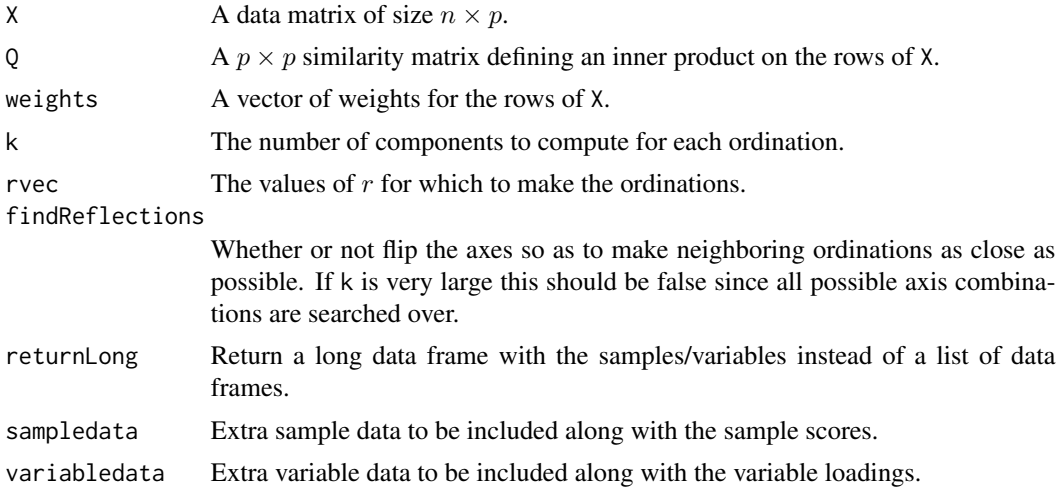

#### Value

A list containing elements for the sample points (locationList), the species points (speciesList), and the variance fractions (varsList). Each element is itself a list of data frames (location/species points) or of vectors (for the variances).

#### Examples

```
data(AntibioticSmall)
out.ff = gpcaFullFamily(AntibioticSmall$X, AntibioticSmall$Q, k = 2)
```
inspectTaxonomy *Shiny gadget for tree/taxonomy inspection*

#### Description

Shiny gadget that allows users to visualize the scores of the taxa on the agpca axes, their positions on the phylogenetic tree, and their taxonomic assignments.

#### Usage

```
inspectTaxonomy(agpcafit, physeq, axes = c(1, 2), br.length = FALSE,
 height = 600)
```
#### Arguments

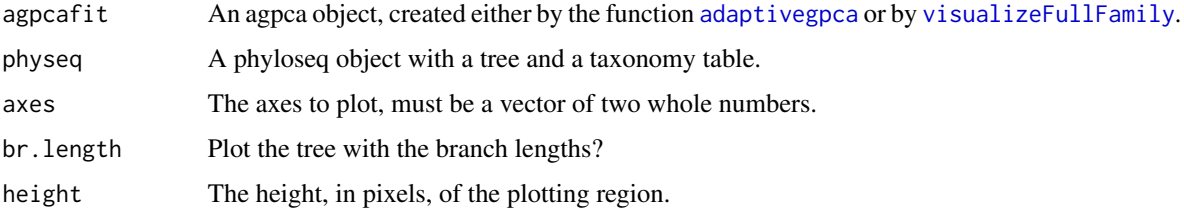

#### Value

The function will open a browser window showing the tree and the locations of the taxa on the selected agpca axes. "Brushing" over the plot will highlight the positions of the selected taxa on the tree and list their taxonomic assignments. Clicking the "done" button will exit the app and return a data frame containing the positions of the selected taxa on the agpca axes, the taxonomic assignments of the selected taxa, and their names.

#### Examples

```
## Not run:
data(AntibioticPhyloseq)
pp = processPhyloseq(AntibioticPhyloseq)
out.agpca = adaptivegpca(pp$X, pp$Q, k = 2)
treeInspect(out.agpca, AntibioticPhyloseq)
```
## End(Not run)

<span id="page-5-0"></span>

#### <span id="page-6-0"></span>Description

Plots the output from [adaptivegpca](#page-1-1), either a scree plot, the samples, or the variables.

#### Usage

```
## S3 method for class 'adaptivegpca'
plot(x, type = c("scree", "samples", "variables"),
 axes = c(1, 2), ...
```
#### Arguments

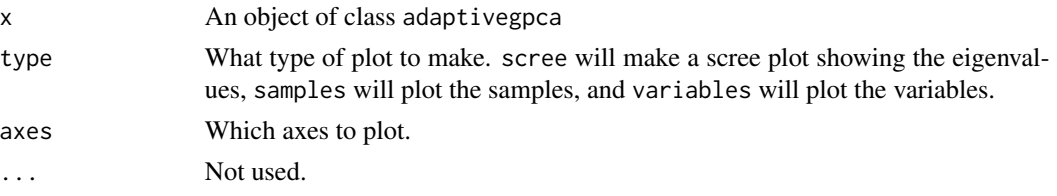

#### Examples

```
data(AntibioticSmall)
out.agpca = adaptivegpca(AntibioticSmall$X, AntibioticSmall$Q, k = 2)
plot(out.agpca)
plot(out.agpca, type = "samples")
plot(out.agpca, type = "variables")
```
print.adaptivegpca *Print an adaptivegpca object*

#### Description

Print an adaptivegpca object

#### Usage

## S3 method for class 'adaptivegpca'  $print(x, \ldots)$ 

#### Arguments

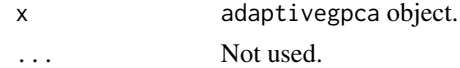

<span id="page-7-1"></span><span id="page-7-0"></span>

#### Description

Takes a phyloseq object and creates the matrices necessary to do adaptive gPCA.

#### Usage

```
processPhyloseq(physeq, ca = FALSE)
```
#### Arguments

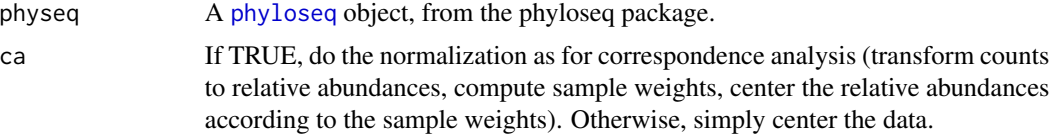

#### Value

A list of the matrix to perform adaptive gPCA on (X), the species similarity matrix (Q), and the sample weights (weights).

#### Examples

```
data(AntibioticPhyloseq)
pp = processPhyloseq(AntibioticPhyloseq)
```
varianceOnEvecs *Variance along eigenvectors of Q*

#### Description

Project the sample points stored in the rows of X along the eigenvectors of Q and find the variance along each of the projections.

#### Usage

varianceOnEvecs(X, Q)

#### Arguments

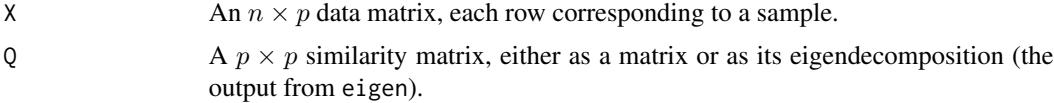

#### <span id="page-8-0"></span>visualizeFullFamily 9

#### Value

A vector containing the variance of the samples along each of the eigenvectors of Q.

#### Examples

```
data(AntibioticSmall)
voe = varianceOnEvecs(AntibioticSmall$X, AntibioticSmall$Q)
```
<span id="page-8-1"></span>visualizeFullFamily *Shiny gadget for adaptive gPCA*

#### Description

Shiny gadget that shows the ordinations from an entire family of gPCAs and returns a gPCA object with the one selected by the user.

#### Usage

```
visualizeFullFamily(fullFamily, sample_data = NULL,
  sample_mapping = aes\_string(x = "Axis1", y = "Axis2"),sample_facet = NULL, var_data = NULL, var_mapping = aes_string(x ="Axis1", y = "Axis2"), layout = c(2, 6))
```
#### Arguments

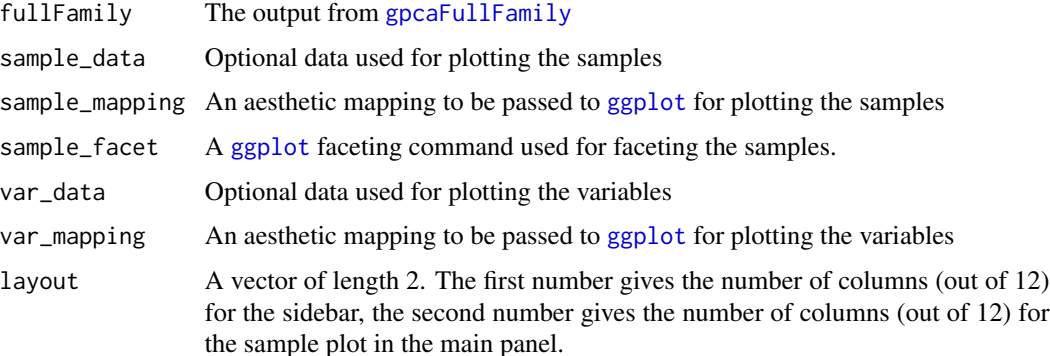

#### Value

This function will open a 'shiny' app in a browser window. You can investigate the results for different values of r with this app. Once you press the 'done' button, the app will close and the function will return an R object containing the results for the value of  $r$  (the regularization parameter) that was chosen in the app. The returned object is a list containing the variable loadings on the principal axes (QV), the sample/row scores (U), and the fraction of the variance explained by each of the axes (vars).

#### Examples

```
## Not run:
data(AntibioticPhyloseq)
pp = processPhyloseq(AntibioticPhyloseq)
out.ff = gpcaFullFamily(pp$X, Q = pp$Q, D = pp$D, k = 2)out.agpca = visualizeFullFamily(out.ff,
    sample_data = sample_data(AntibioticPhyloseq),
    sample_mapping = aes(x = Axis1, y = Axis2, color = condition),
    var_data = tax_table(AntibioticPhyloseq),
    var_mmapping = aes(x = Axis1, y = Axis2, color = Phylum))
```
## End(Not run)

# <span id="page-10-0"></span>Index

adaptivegpca, *[2](#page-1-0)*, [2,](#page-1-0) *[6,](#page-5-0) [7](#page-6-0)* adaptiveGPCA-package, [2](#page-1-0) AntibioticPhyloseq, [3](#page-2-0) AntibioticSmall, [3](#page-2-0)

estimateComponents, [4](#page-3-0)

ggplot, *[9](#page-8-0)* gpca, [4](#page-3-0) gpcaFullFamily, *[2](#page-1-0)*, [5,](#page-4-0) *[9](#page-8-0)*

inspectTaxonomy, [6](#page-5-0)

phyloseq, *[2](#page-1-0)*, *[8](#page-7-0)* plot.adaptivegpca, [7](#page-6-0) print.adaptivegpca, [7](#page-6-0) processPhyloseq, *[2](#page-1-0)*, [8](#page-7-0)

varianceOnEvecs, [8](#page-7-0) visualizeFullFamily, *[2](#page-1-0)*, *[6](#page-5-0)*, [9](#page-8-0)